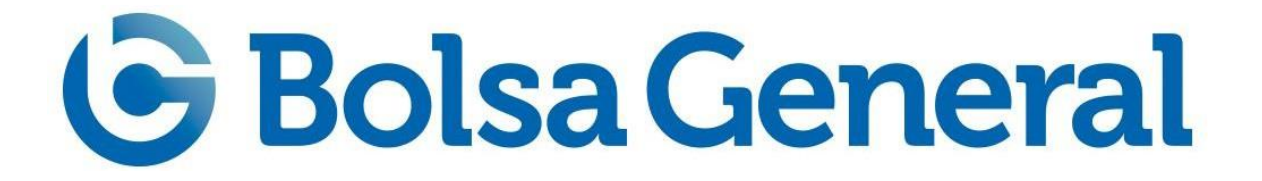

# **ÍNDICE**

**CAPÍTULO 1. 1. INTRODUCCIÓN CURSO** 1.1 PREÁMBULO 1.2 EL OBJETIVO DE ESTE CURSO **+ VÍDEO**

## **CAPÍTULO 2. PLAFORMA RECOMENDADA. PROREALTIME**

**TEXTO + VÍDEO**

**CAPÍTULO 3. ¿QUÉ ES UNA DIVERGENCIA?**

**TEXTO + VÍDEO**

**CAPÍTULO 4. ¿CÓMO PODEMOS DETECTAR UNA DIVEGENCIA DE FORMA AUTOMÁTICA?**

**TEXTO + VÍDEO**

**CAPÍTULO 5. IMPORTACIÓN Y CONFIGURACIÓN DEL PRIMER INDICADOR CAZA DIVERGENCIAS**

**TEXTO + 4 INDICADORES + VÍDEO**

**CAPÍTULO 6. IMPORTACIÓN Y CONFIGURACIÓN DEL SEGUNDO INDICADOR CAZA DIVERGENCIAS**

**TEXTO + 4 INDICADORES + VÍDEO**

**CAPÍTULO 7. IMPORTACIÓN Y CONFIGURACIÓN DEL TERCER INDICADOR CAZA DIVERGENCIAS**

**TEXTO + 4 INDICADORES + VÍDEO**

**CAPÍTULO 8. CONSTRUYENDO LA PLANTILLA DE TRABAJO CON TODOS LOS INDICADORES PARA DETECTAR LAS DIVERGENCIAS**

**TEXTO + 2 INDICADORES + VÍDEO**

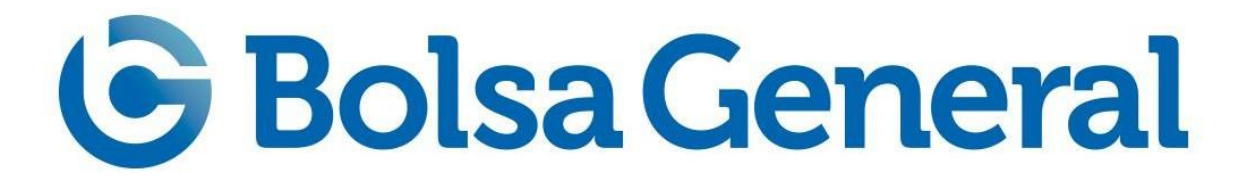

#### **CAPÍTULO 9. CONSTRUYENDO LOS SCREENERS CAZA DIVERGENCIAS**

## **TEXTO + 3 INDICADORES + VÍDEO**

### **CAPÍTULO 10. CONSTRUYENDO EL SCREENER GLOBAL PARA SEGUIR EL MÉTODO DE NUESTRO PRIMER CURSO DE DIVERGENCIAS**

**TEXTO + 3 INDICADORES + VÍDEO**

**CAPÍTULO 11. AGRADECIMIENTOS, CONCLUSIONES Y DISCLAIMER**